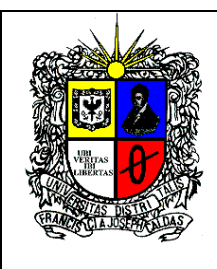

# **UNIVERSIDAD DISTRITAL FRANCISCO JOSÉ DE CALDAS FACULTAD DE CIENCIAS Y EDUCACIÓN ESPECIALIZACIÓN EN GERENCIA DE PROYECTOS EDUCATIVOS**

# **INSTITUCIONALES**

# **SYLLABUS**

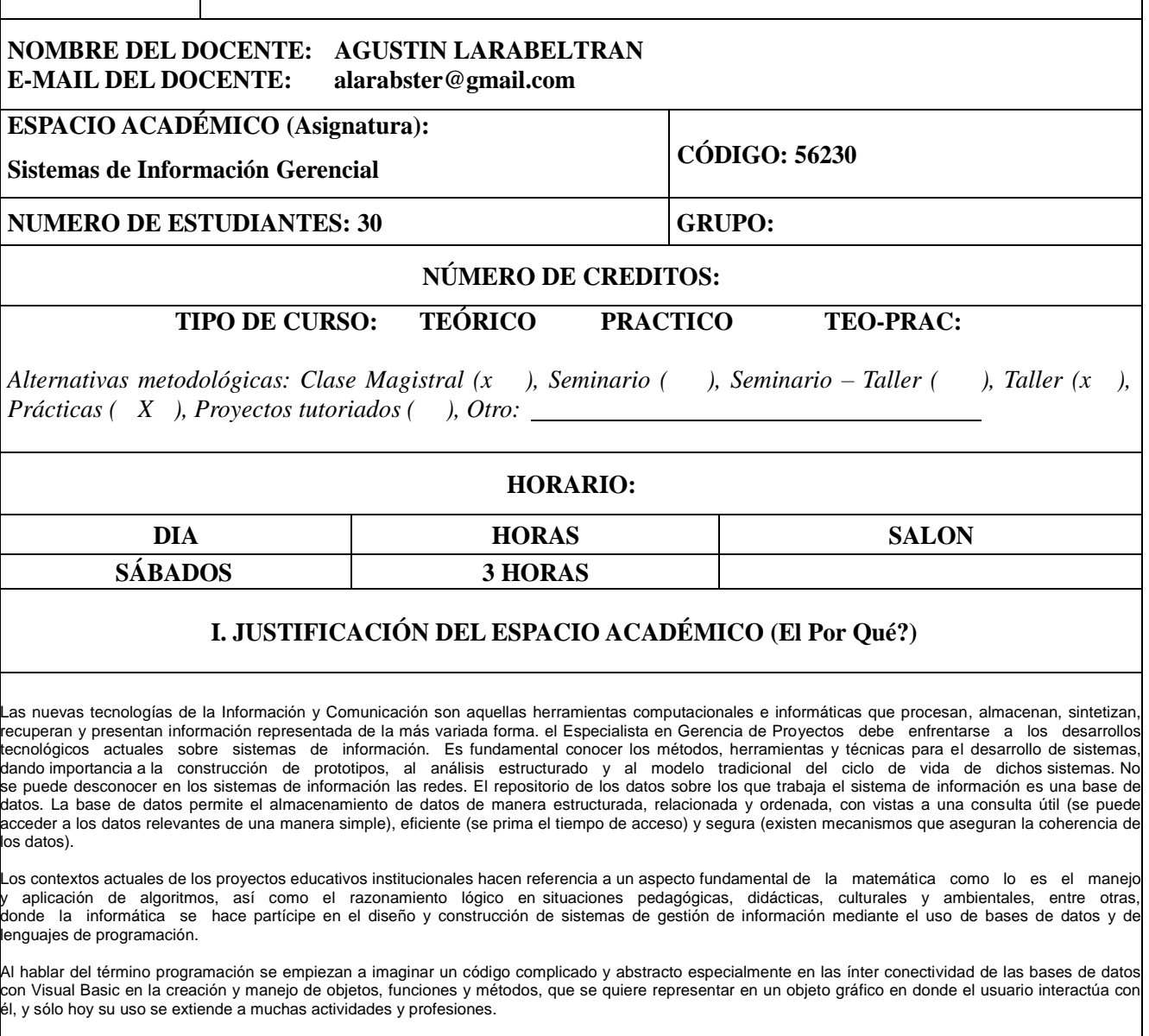

Por lo anterior, una deficiencia en la aplicación de los sistemas de información en la escuela radica en la falta de habilidad para el uso y manejo del conocimiento abstracto, por ello se hace necesario que a partir de propuestas pedagógicas significativas o de proyectos desarrollados dentro del aula o institución faciliten la utilización de un nuevo medio de expresión técnico que permite la inclusión de todos los partícipes en el proceso educativo de las nuevas tecnologías de comunicación e información y su aplicación en las Instituciones Educativas.

#### **OBJETIVO GENERAL**

Potenciar a los estudiantes de la Especialización en Gerencia de Proyectos Educativos e Institucionales en el desarrollo de nuevas habilidades y destrezas para la codificación, decodificación, el análisis y la síntesis así como la interpretación y solución de problemas en el manejo adecuado de la información formando Gerentes Educativos con altas competencias tecnológicas y operativas en el manejo de Microsoft Access, sql, mysql, php, dreamweaver, visual Basic, para sistemas de información como herramienta de apoyo pedagógico, confiable y facilitadora en la toma de decisiones.

## **OBJETIVOS ESPECÍFICOS**

- **-** Conocer y aplicar las herramientas de Access o Sql, mysql para crear bases de datos, así como su modificación, control y mantenimiento.
- **-** Dotar al estudiante de la formación necesaria que le permita elaborar y gestionar correctamente una base de datos en sus niveles más fundamentales, mediante la creación y trabajo con tablas, consultas, formularios e informes.
- **-** Brindar herramientas para que el estudiante aprenda a diseñar, crear, publicar y mantener sitios Web dinámicos, utilizando todas las bondades que ofrece el Dreamweaver, html, php, joomla.
- **-** Aprovechar la importancia de la comunicación en Internet y sus características Aprender administrar y configurar un sitio web e implementar bases de datos.
- **-** Crear sistemas de información que despierte inquietudes en los estudiantes, utilizando diferentes medios tecnológicos.
- **-** Aplicar las diferentes herramientas de programación para obtener modelos de sistemas de información.
- **-** Capacitar los estudiantes en la construcción de programas para la gestión de proyectos educativos institucionales.
- **-** Motivar a los estudiantes en el uso de las Tecnología de información y comunicación.

#### **COMPETENCIAS DE FORMACIÓN**

**OPERATORIA:** Consiste en el conocimiento externo y funcionamiento físico del computador. Busca la apropiación de las reglas que conducen

a la comprensión del lenguaje técnico.<br>**COMUNICACIÓN:** Esta asociada a la adquisición de nuevos términos para hacer uso de un programa, proporcionando técnicas que le permitan hacer uso de herramientas y programas virtuales.

**PROGRAMACIÓN:** Permite manejar, explorar e insertar las distintas herramientas que componen los programas en el diseño y

construcción de aplicaciones y sistemas de información a partir de necesidadeseducativas.<br>**CONTEXTUAL:** Crear nuevas alternativas de conocimiento y formación que se articule de manera real con la sociedad.

#### **II. PROGRAMACION DEL CONTENIDO (El Qué? Enseñar) MICROSOFT ACCESS DREAMWEAVER**

**INTRODUCCION A LAS TECNOLOGÍAS DE LA INFORMACIÓN Y LA COMUNICACIÓN (TIC) LAS TIC EN EL CONTEXTO EDUCATIVO HERRAMIENTAS PARA LA GESTIÓN DE PROYECTOS EDUCATIVOS CON TIC INTRODUCCIÓN A LOS SISTEMAS DE INFORMACIÓN GERENCIAL**

**MICROSOFT ACCESS**

Unidad 1. Elementos básicos de Access 2007-2010-2013

Unidad 2. Crear, abrir, cerrar una base de datos

Unidad 3. Crear tablas de datos Unidad 4. Modificar tablas de datos Unidad 5. Propiedades de los campos Unidad 6. Las relaciones

Unidad 7. Las consultas

Unidad 8. Las consultas resumen

Unidad 9. Consultas referencias cruzadas

Unidad 10. Consultas de acción Unidad 11. Los formularios Unidad 12. Los informes

Unidad 13. Los Controles de Formulario e Informe

Unidad 14. Las Macros

Unidad 15. Configurar la Interfaz Unidad 16. Herramientas de Access Unidad 17. Importar y Exportar Datos

# Control lectura

**DREAMWEAVER, HTML, PHP**

Unidad 1. Presentación del programa y sus características.

Unidad 2. Definición de términos relativos a la tecnología de desarrollo de Web Sites. El World Wide Web y los dominios.

Unidad 3. Creación de un Site, tipos de sites, diseños básicos, diseños complejos.

Unidad 4. Creación de páginas y sus elementos. Diagramación. Los colores. Propiedades de la página.

Unidad 5. Uso de tablas, propiedades, modificación, hipervínculos y combinación con otros objetos. Uso de marcos, sus tipos, configuración.

Unidad 6. Uso de imágenes, propiedades, editores de imágenes, formato de archivo, captura de imágenes, limitaciones. Uso de archivos de sonido, formatos y limitaciones

Unidad 7. Uso de formularios, propiedades, diagramación, campos, botones, casillas, envío, recepción y tipos de procesamiento. Seguridad de las transacciones

Unidad 8. El Email y su relación con el comercio electrónico.

Unidad 9. Publicación del Web Site. Registro de dominios.

Unidad 10. Mantenimiento y actualización del Web Site. Servidores dedicados. Bases de datos. Servicios de valor agregado.

Control Lectura

**III. ESTRATEGIAS (El Cómo?)**

# **METODOLOGÍA Y DIDÁCTICA**

El docente se encarga de mediar, asesorar y acompañar el desarrollo de cada grupo en el manejo de los contenidos, de los recursos tecnológicos involucrados y que además, son poseedores de la inquietud pedagógica necesaria para aportar significativamente a la realización exitosa de los mismos. Además se realiza un seguimiento individualizado de forma periódica y sistemática para facilitar, mediante las asesorías y tutorías, el aprendizaje a lo largo de los diferentes talleres, tareas o actividades dentro y fuera del aula. El estudiante contacta al docente, según su elección, a través de la asistencia a clase los días asignados según el horario, correo electrónico, charlas interactivas en la red, teléfono o personalmente. Además, se implementan unas estrategias metodológicas informáticas que integran el dominio de conceptos y conocimientos (Windows, Microsoft Word, PowerPoint, Excel, Access, Visual Basic e Internet), en la aplicación práctica de los mismos mediante el desarrollo de habilidades y destrezas y el desarrollo personal de los estudiantes.

Algunas estrategias que se aplicarán son:

- **Clase presencial mediada**. Mediante ellas, se imparte la docencia directa en forma intensiva, en cursos cuyos aprendizajes significativos quedan distribuidos en sesiones de 180 minutos.
- **Talleres**. Son instancias de participación activa e individual, que se trabajan en experiencias cuyo especial objetivo es potenciar el desarrollo de habilidades.
- **Análisis y discusión de casos**. Se utiliza en forma intensiva el método de casos, a ser preparados en forma grupal y discutidos extensamente en el aula.
- **Lecturas guiadas y mediadas**. Se ha seleccionado un conjunto de referencias bibliográficas básicas, complementadas por una extensa lista de material adicional para la profundización de los temas. En la selección se pone especial énfasis en el rigor y actualidad del material.
- **Equipos de aprendizaje**. Los estudiantes deben constituir equipos de trabajo, con fines de compartir la experiencia de estudio y aprendizaje, así como la preparación de casos y talleres.
- Tutorías. Las consultas o inquietudes se realizarán mediante correo electrónico (Tutoría Virtual) o bien viniendo el estudiante a la sala de informática en el horario que le convenga (Tutoría Presencial).
- **Tutoría "Virtual"**. Se le da gran importancia a mantener un nexo entre el estudiante y un tutor "virtual", con el cual tendrá conexión utilizando las facilidades de INTERNET con que cuenta cada estudiante. De esta forma no sólo se consigue el permanente contacto, sino que además se incorpora un elemento tecnológico de "punta" que da una característica diferenciadora al desarrollo de la especialización.
- **Correo Electrónico**: El estudiante dirige sus consultas a cardenasjosearmando@hotmail.com, indicando su nombre, apellidos y dirección de correo electrónico. La consulta o inquietud se atiende de inmediato, se remite un correo electrónico de respuesta. Los correos de respuesta son según el caso. Si es preciso incluyen: Gráficos de todo tipo, textos e incluso audio.

### **RECURSOS MULTIMEDIALES**

Los siguientes elementos multimediales tales como sonido, animación, vídeo beam, computador con multimedia, micrófono y telón, contribuyen al desarrollo cognitivo e interactivo en el proceso de enseñanza – aprendizaje de los sistemas de información.

### **LABORATORIO DE INFORMÁTICA**

Las dependencias encargadas de la Sala de Informática y ayudas de audiovisuales prestarán oportunamente su colaboración al proceso de aprendizaje propuesto.

#### **ACTIVIDADES DE SOCIALIZACIÓN**

La comunidad universitaria interna y externa puede conocer los logros obtenidos durante el proceso de aprendizaje en:

Cartelera

□ Información a través de los Docentes y/o Sesiones del Seminario

Interacción vía E-mail

**BIBLIOGRAFÍA**

## **TEXTOS GUÍA**

Kenneth C. Laudon y Jane P. Laudon Sistemas de Información Gerencial Sexta edición Prentice Hall

Bluttman, K. y Freeze, W.S. (2007): *Análisis de datos con Access*. Anaya multimedia. O´Reilly.

Connolly, T. y Begg, C.E. (2005): *Sistemas de bases de datos: un enfoque práctico para diseño, implementación y gestión*. Pearson Addison Wesley.

MacDonald, M. (2007): *Manual fundamental de Access 2007*. Anaya multimedia. McFedries, P. (2007): *Access 2007: consultas,*

*formularios e informes*. Anaya multimedia.

Rincón, J.M., Areitio, G. y otros (2002): Información y bases de datos: principios conceptuales y casos prácticos en MS Access. Ed. Ediversitas Multimedia.

Silberschatz, A., Korth, H.F. y Sudarshan, S. (2007): *Fundamentos de diseño de Bases de Datos*. 5ª edición. Ed. McGraw-Hill.

# **TEXTOS COMPLEMENTARIOS**

BOXWELL Robert Jr. BENCHMARKING PARA COMPETIR. McGraw-Hill. Madrid 1995

Ramírez Muñoz JAIRO. Análisis de sistemas de información. Faid editores. Bogotá. 2002. SEEN, James A. Análisis y Diseño de

sistemas de información. McGraw-Hill.2000

GIMENO Sacristán J. Educar y convivir en la cultura global. Ediciones Morata. 2002

O'Brien SISTEMAS DE Información GERENCIAL 4ª ED. Ed. McGraw-Hill.

Ignacio Gil Pechuán SISTEMAS Y Tecnologías DE LA Información PARA LA Gestión Ed. McGraw-Hill).

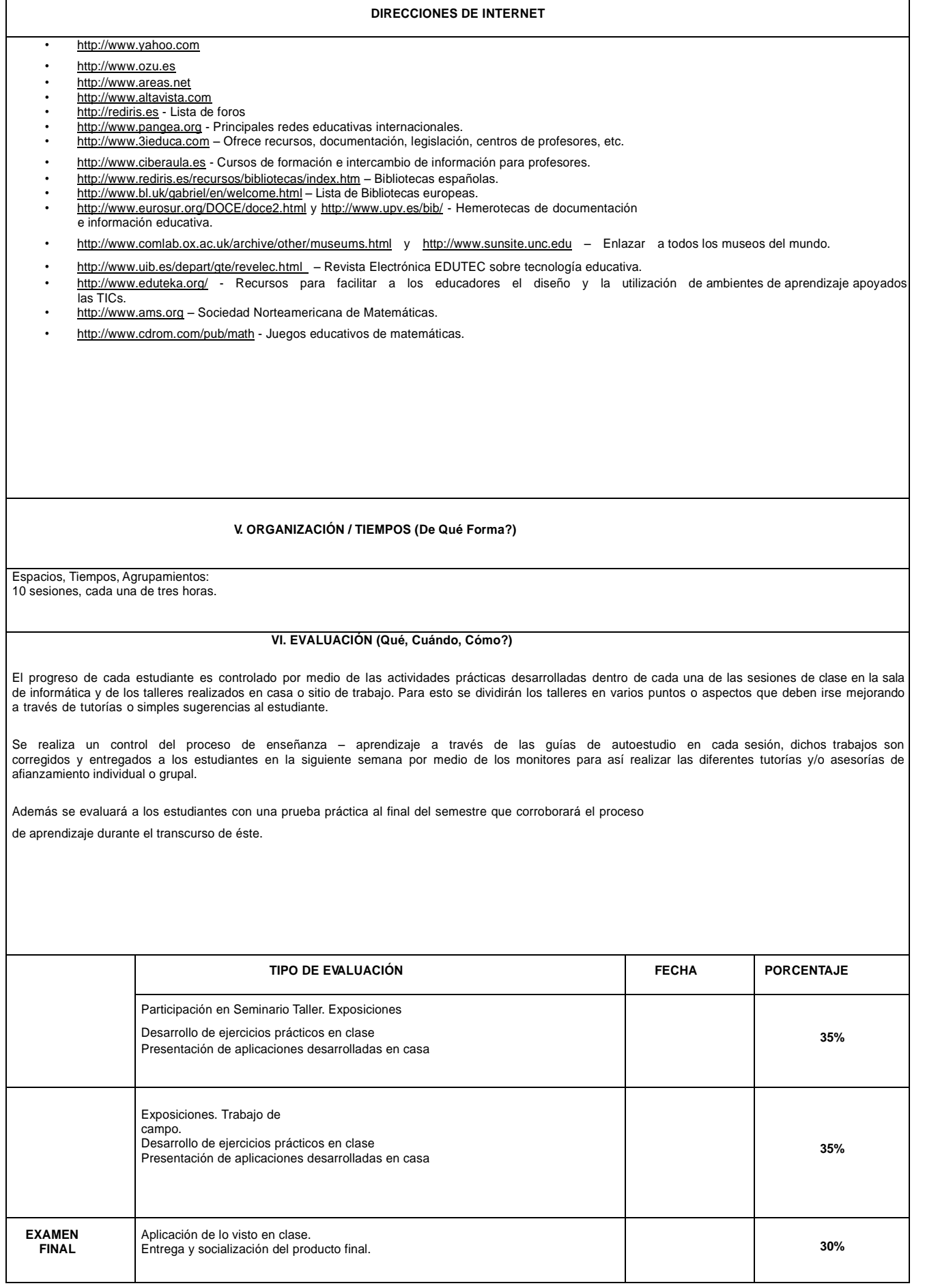

 $\mathsf{l}$ 

# **ASPECTOS A EVALUAR DEL CURSO**

**1.** Evaluación de los aprendizajes de los estudiantes en sus dimensiones:

- 1.1 Individual/grupal
- 1.2 Práctica Individual
- 1.3 Talleres en casa o sitio de trabajo. **2.** Autoevaluación
- 
- **3.** Coevaluación del curso: de forma oral entre estudiantes y docente.